CASA DA MOEDA DO BRASIL

# TÉCNICO DE SUPORTE / SETOR DE PESSOAL

**SETEMBRO 2005**

SETEMBRO 2005

#### **LEIA ATENTAMENTE AS INSTRUÇÕES ABAIXO.**

**01 -** Você recebeu do fiscal o seguinte material:

**a)** este caderno, com o enunciado das 30 questões das Provas Objetivas, sem repetição ou falha, assim distribuídas:

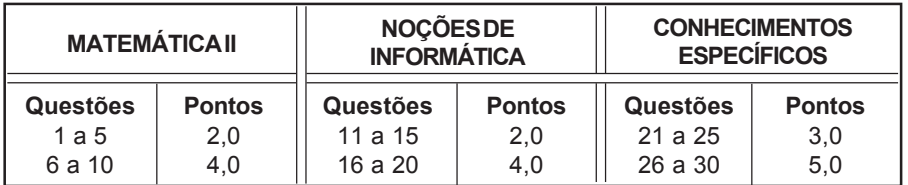

**b)** 1 **CARTÃO-RESPOSTA** destinado às respostas às questões objetivas formuladas nas provas.

- **02 -** Verifique se este material está em ordem e se o seu nome e número de inscrição conferem com os que aparecem no **CARTÃO-RESPOSTA**. Caso contrário, notifique **IMEDIATAMENTE** o fiscal.
- **03 -** Após a conferência, o candidato deverá assinar no espaço próprio do **CARTÃO-RESPOSTA**, preferivelmente a caneta esferográfica de tinta na cor preta.
- **04 -** No **CARTÃO-RESPOSTA**, a marcação das letras correspondentes às respostas certas deve ser feita cobrindo a letra e preenchendo todo o espaço compreendido pelos círculos, a **caneta esferográfica de tinta na cor preta**, de forma contínua e densa. A LEITORA ÓTICA é sensível a marcas escuras; portanto, preencha os campos de marcação completamente, sem deixar claros.

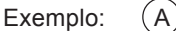

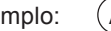

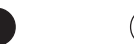

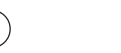

- **05 -** Tenha muito cuidado com o **CARTÃO-RESPOSTA**, para não o **DOBRAR, AMASSAR ou MANCHAR**. O **CARTÃO-RESPOSTA SOMENTE** poderá ser substituído caso esteja danificado em suas margens superior ou inferior - **BARRA DE RECONHECIMENTO PARA LEITURA ÓTICA.**
- **06 -** Para cada uma das questões objetivas, são apresentadas 5 alternativas classificadas com as letras (A), (B), (C), (D) e (E); só uma responde adequadamente ao quesito proposto. Você só deve assinalar **UMA RESPOSTA**: a marcação em mais de uma alternativa anula a questão, **MESMO QUE UMA DAS RESPOSTAS ESTEJA CORRETA.**
- **07 -** As questões objetivas são identificadas pelo número que se situa acima de seu enunciado.
- **08 SERÁ ELIMINADO** do Processo Seletivo Público o candidato que: **a)** se utilizar, durante a realização das provas, de máquinas e/ou relógios de calcular, bem como de rádios gravadores, *headphones*, telefones celulares ou fontes de consulta de qualquer espécie; **b)** se ausentar da sala em que se realizam as provas levando consigo o Caderno de Questões e/ou o **CARTÃO-RESPOSTA**.
- **09 -** Reserve os 30 (trinta) minutos finais para marcar seu **CARTÃO-RESPOSTA**. Os rascunhos e as marcações assinaladas no Caderno de Questões **NÃO SERÃO LEVADOS EM CONTA.**
- **10 -** Quando terminar, entregue ao fiscal **O CADERNO DE QUESTÕES E O CARTÃO-RESPOSTA , E ASSINE A LISTA DE PRESENÇA. Obs.** Por razões de segurança, o candidato somente poderá levar o Caderno de Questões se permanecer na sala até 30 (trinta) minutos antes do encerramento das provas.
- **11 O TEMPO DISPONÍVEL PARA ESTAS PROVAS DE QUESTÕES OBJETIVAS É DE 2 (DUAS) HORAS E (TRINTA) MINUTOS.**
- **12 -** As questões e os gabaritos das Provas Objetivas serão divulgados no segundo dia útil após a realização das provas na página da **FUNDAÇÃO CESGRANRIO (www.cesgranrio.org.br)**.

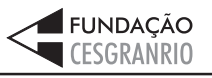

# **MATEMÁTICA II**

#### **1**

Considere as seguintes proposições:

- I o maior número inteiro negativo é -1;
- II dados os números inteiros -50 e -80, temos -50 < -80; III - zero é um número racional.

Está(ão) correta(s) a(s) proposição(ões):

- (A) I, apenas. (B) II, apenas.
- (C) I e II, apenas. (D) I e III, apenas.
- (E) I, II e III.

#### **2**

As famílias de duas irmãs, Alda e Berta, vivem na mesma casa e a divisão das despesas mensais é proporcional ao número de pessoas de cada família. Na família de Alda são três pessoas e na de Berta, cinco. Se a despesa, num certo mês, foi de R\$ 1 280,00, quanto pagou, em reais, a família de Alda?

- (A) 520,00
- (B) 480,00
- (C) 450,00
- (D) 410,00
- (E) 320,00

#### **3**

José viaja 350 quilômetros para ir de carro de sua casa à cidade onde moram seus pais. Numa dessas viagens, após alguns quilômetros, ele parou para um cafezinho. A seguir, percorreu o triplo da quantidade de quilômetros que havia percorrido antes de parar. Quantos quilômetros ele percorreu após o café?

- (A) 87,5
- (B) 125,6
- (C) 262,5
- (D) 267,5
- (E) 272,0

#### **4**

O preço de capa de uma revista semanal é de R\$ 5,00. Na assinatura anual, com direito a 12 edições dessa revista, há um desconto de 12%. O preço da assinatura, em reais, é: (A) 52,80

- (B) 52,40
- (C) 52,20
- (D) 51,80
- (E) 51,20

# **5**

O quadro abaixo indica número de passageiros num vôo entre Curitiba e Belém, com duas escalas, uma no Rio de Janeiro e outra em Brasília. Os números positivos indicam a quantidade de passageiros que subiram no avião e os negativos, a quantidade dos que desceram em cada cidade.

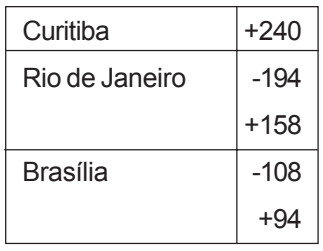

O número de passageiros que chegou a Belém foi:

- (A) 135 (B) 190
- (C) 240 (D) 280
	-

#### **6**

(E) 362

Para construir um piso de concreto, Antônio utiliza 50 kg de cimento para cada  $2,50 \text{ m}^2$  de piso. Quantos sacos com 50 kg de cimento serão necessários para que Antônio possa cobrir uma superfície de 300 m<sup>2</sup>?

- (A) 110 (B) 112 (C) 115 (D) 120
- (E) 125

### **7**

Uma pesquisa com duzentas pessoas concluiu que  $\frac{3}{4}$ 4 delas são esportistas e 2  $\frac{1}{5}$  dos esportistas praticam

natação. O número de pessoas que praticam natação é:

- (A) 40
- (B) 50
- (C) 60
- (D) 70
- (E) 80

### **8**

Um jogo com 4 tempos de mesma duração e 3 intervalos de 4 minutos cada um leva duas horas. Quantos minutos de duração tem cada tempo desse jogo?

- (A) 20 (B) 22
- (C) 24 (D) 25
- (E) 27

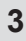

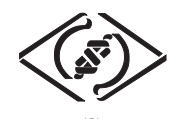

#### **9**

Um quintal pode ser ladrilhado com 200 ladrilhos de 250 cm2 de área, cada um. Quantas lajotas de 400 cm<sup>2</sup>, cada uma, são necessárias para recobrir o mesmo quintal?

- (A) 135
- (B) 125
- (C) 120
- (D) 112
- (E) 100

#### **10**

Pedro possui um terreno de 800 m<sup>2</sup> e quer construir nele um canteiro que ocupe 20% da metade da área do terreno. Para isso contratou um jardineiro que cobrou R\$ 25,00 por m<sup>2</sup> de canteiro construído. Quanto Pedro gastará, em reais?

- (A) 2 000,00
- (B) 2 120,00
- (C) 2 250,00
- (D) 2 300,00
- (E) 2 400,00

# **NOÇÕES DE INFORMÁTICA**

#### **11**

Um usuário recebeu uma pequena ficha de inventário da equipe de suporte de infomática, solicitando três informações a respeito do PC que ele utiliza na empresa. A ficha com as respostas fornecidas pelo usuário é apresentada abaixo.

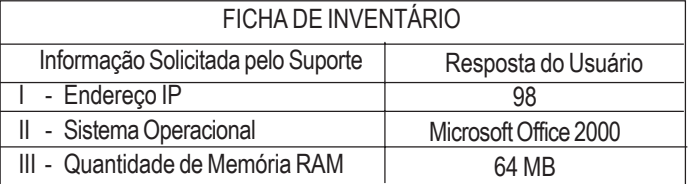

Qual(is) das respostas fornecidas pelo usuário **NÃO** é(são) compatível(eis) com a(s) informação(ões) solicitada(s)? (A) I, apenas. (B) II, apenas.

- 
- (C) III, apenas. (D) I e II, apenas.
- (E) I, II e III.

#### **12**

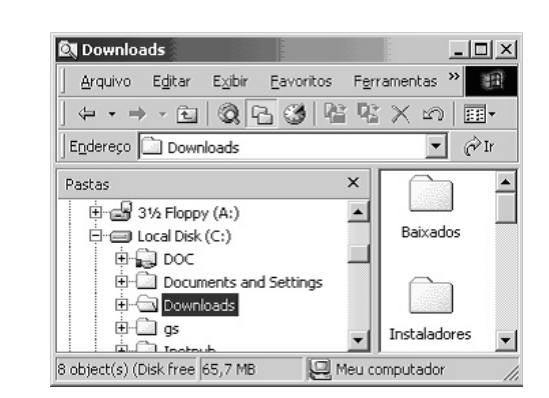

A figura acima mostra uma árvore de diretórios no Windows Explorer. O desenho de uma "mão" abaixo da pasta DOC indica que ela:

- (A) está compartilhada.
- (B) é protegida por senha.
- (C) está vazia, no momento.
- (D) pertence a outro computador da rede.
- (E) pode armazenar somente arquivos compactados.

#### **13**

Um usuário do Windows 98 está utilizando a ferramenta Localizar do Windows Explorer para localizar, no seu disco rígido, todos os seus documentos do Word. Sabendo que estes documentos possuem o nome iniciado por "2005" e a extensão "doc", para executar esta pesquisa, o usuário deve preencher o campo "nome" da ferramenta Localizar com:

- (A) 2005\*.doc (B) 2005&.doc
- (C) 2005@.doc (D) 2005%.doc

(E) 2005#.doc

*TÉCNICO DE SUPORTE / SETOR DE PESSOAL*

**4**

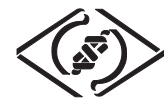

#### **14**

Qual a função do botão  $\mathbf{E}$  da barra de Ferramentas Formatação do Word 2000?

- (A) Alinhar à esquerda o texto de um parágrafo.
- (B) Criar uma lista com marcadores.
- (C) Dividir o documento em seções.
- (D) Inserir uma planilha do Excel em um documento.
- (E) Inserir uma tabela em um documento.

#### **15**

Para o Word 2000 são feitas as seguintes afirmativas:

- I permite classificar automaticamente as informações de uma tabela;
- II um documento dividido em seções pode conter seções que são impressas na orientação vertical e outras, na orientação horizontal;
- III a ferramenta AutoFormatação permite mesclar um documento do Word com uma planilha Excel para criar uma mala direta.

Está(ão) correta(s) a(s) afirmativa(s):

- (A) I, apenas.
- (B) II, apenas.
- (C) III, apenas.
- (D) I e II, apenas.
- (E) I, II e III.

#### **16**

Ao abrir uma planilha do Excel 2000, um usuário observou que a célula A1 apresentava o erro **#NOME?**. Este erro significa que:

- (A) a referência da célula está inválida.
- (B) a faixa referenciada não existe.
- (C) na célula existe uma divisão por 0.
- (D) o tipo de dado está incorreto.
- (E) o valor exigido não pode ser encontrado.

# **17**

O que irá ocorrer se, durante o processo de download de uma página no Internet Explorer 6.0, o usuário pressionar a tecla ESC?

- (A) A URL de download será armazenada no Favoritos.
- (B) A janela do processo de download será minimizada.
- (C) O processo de download será interrompido.
- (D) O processo de download será reiniciado na mesma janela.
- (E) Uma nova janela será aberta para o processo de download.

#### **As informações a seguir serão referência para responder às questões 18 e 19.**

Encontra-se abaixo uma planilha do Microsoft Excel 2000 utilizada para realizar o controle das despesas de uma empresa.

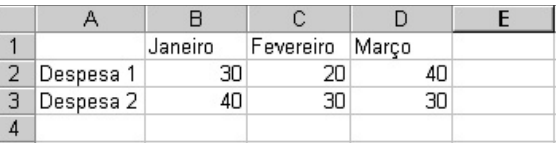

#### **18**

Se a célula D4 contiver a fórmula

=se(e(média(B2:D2)>40;média(B3:D3)>30);média(C2:D3);média(D2:D3)), então o valor da célula D4 será:

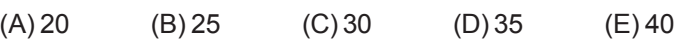

#### **19**

Avalie as afirmativas a seguir.

- I Se a célula A2 estiver selecionada e o botão  $\Delta$  da barra de ferramentas do Excel for pressionado, o texto "Despesa 1" será sublinhado.
- II Se a célula B2 estiver selecionada e o botão <sup>top</sup> da barra de ferramentas do Excel for pressionado, o valor apresentado pela célula B2 será 3.
- III Se a célula C2 estiver selecionada e o botão  $\%$  da barra de ferramentas do Excel for pressionado, o valor apresentado pela célula C2 será 2000%.

#### Está(ão) correta(s) a(s) afirmativa(s):

- (A) I, apenas.
- (B) II, apenas.
- (C) III, apenas.
- (D) I e II, apenas.
- (E) I, II e III.

#### **20**

A respeito do Outlook 2000, assinale a afirmativa **INCORRETA**.

- (A) Permite fazer a verificação ortográfica de uma mensagem que está sendo criada.
- (B) Permite criar listas de distribuição para o envio de e-mails.
- (C) As mensagens podem ser enviadas no formato HTML.
- (D) As mensagens enviadas podem conter arquivos anexos.
- (E) As mensagens enviadas e recebidas são armazenadas na pasta Contatos, por padrão.

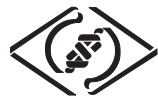

# **CONHECIMENTOS ESPECÍFICOS**

#### **21**

Em relação a contrato de trabalho, analise as afirmações e assinale se são falsas (F) ou verdadeiras (V).

- ( ) O contrato de trabalho pode ser acordado tacitamente.
- ( ) O contrato de trabalho é o acordo correspondente à relação de emprego.
- ( ) Uma das hipóteses de contrato por prazo determinado é o contrato de experiência.
- ( ) Nos contratos de subempreitada responderá o subempreiteiro pelas obrigações derivadas do contrato de trabalho que celebrar, vedado ao empregado reclamar contra o empreiteiro principal pelo inadimplemento das obrigações do subempreiteiro.
- ( ) Considera-se por prazo indeterminado todo contrato de trabalho que suceder, dentro de seis meses, a outro contrato por prazo determinado, salvo se a expiração deste dependeu da execução de serviços especializados ou da realização de certos acontecimentos.

Indique a ordem correta de classificação.

- (A) V, V, F, V e F.
- (B) V, V, V, F e V.
- (C) V, V, V, F e F.
- (D) F, V, V, V e V.
- (E) F, V, V, V e F.

#### **22**

Sobre o vale-transporte, instituído pela Lei nº 7.418/85, é correto afirmar que:

- (A) tem natureza salarial.
- (B) constitui base de incidência da contribuição previdenciária.
- (C) não constitui base de incidência do FGTS.
- (D) incorpora-se à remuneração.
- (E) o empregador participa dos gastos de deslocamento do empregado, com ajuda de custo equivalente à parcela que exceder a 6% do salário mínimo.

#### **23**

A concessão de férias será participada ao empregado, por escrito, com antecedência mínima de quantos dias?

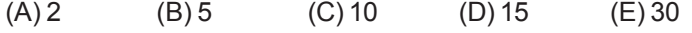

#### **24**

No âmbito previdenciário, a alíquota de contribuição dos segurados contribuinte individual e facultativo, aplicada sobre o respectivo salário-de-contribuição, será de: (A) 8% (B) 12% (C) 15% (D) 20% (E) 25%

#### **25**

Quanto ao FGTS, pode-se afirmar que os empregadores são obrigados a depositar, em conta bancária vinculada, a importância correspondente a 8% da remuneração paga ou devida, no mês anterior, a cada trabalhador, até o dia:

- (A) 5 de cada mês, procedendo o respectivo desconto no salário do empregado.
- (B) 7 de cada mês, procedendo o respectivo desconto no salário do empregado.
- (C) 7 de cada mês, sem qualquer desconto no salário do empregado.
- (D) 10 de cada mês, procedendo o respectivo desconto no salário do empregado.
- (E) 10 de cada mês, sem qualquer desconto no salário do empregado.

#### **26**

Integram o salário-contribuição do empregado, para os fins da Lei nº 8.212/91, as importâncias relativas ao(às):

- (A) abono do PIS.
- (B) incentivo à demissão.
- (C) salário-maternidadade.
- (D) adicional constitucional sobre as férias.
- (E) férias indenizadas.

#### **27**

**6**

Com base na CLT, assinale a afirmativa correta sobre as férias.

- (A) As férias coletivas previstas na CLT devem ser concedidas a todos os empregados da empresa, nunca somente a um de seus setores.
- (B) A remuneração das férias, se devida após a cessação do contrato de trabalho, não terá natureza salarial para efeito de constituição de crédito privilegiado na falência do empregador.
- (C) A prescrição do direito de reclamar a concessão das férias ou o pagamento da respectiva remuneração é contada a partir do término do período em que adquiriu o direito às férias, ou seja, do final do período aquisitivo das mesmas.
- (D) Não terá direito a férias o empregado que, no curso do período aquisitivo, deixar o emprego e não for readmitido dentro dos 60 dias subseqüentes à sua saída.
- (E) Na cessação do contrato de trabalho, após 12 meses de serviço, o empregado, ainda que despedido por justa causa, fará jus à remuneração relativa ao período incompleto de férias, de acordo com o art. 130 da CLT, na proporção de 1/12 por mês de serviço.

*TÉCNICO DE SUPORTE / SETOR DE PESSOAL*

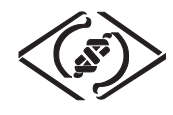

#### **28**

Analise as afirmações abaixo, relativas à suspensão e interrupção do contrato de trabalho, e classifique-as como verdadeiras (V) ou falsas (F).

- ( ) As férias são exemplo de suspensão.
- ( ) Durante os domingos e feriados verifica-se a interrupção do contrato.
- ( ) Durante o dia em que o empregado se ausenta para doar sangue dá-se a suspensão.
- ( ) No caso de ausência por doença justificada durante os primeiros quinze dias, caracteriza-se a interrupção.
- ( ) No caso de ausência por doença justificada após os primeiros quinze dias, ocorre a suspensão.

Indique a ordem correta da classificação.

- (A) F, V, F, V e V.
- (B) F, F, V, F e F.
- (C) F, F, V, V e V.
- (D) V, F, F, V e V.
- (E) V, V, F, F e F.

#### **29**

Marta foi contratada para trabalhar em um escritório de contabilidade como recepcionista com o horário diário das 12 às 18 horas. O intervalo durante a jornada, neste caso, terá que ser de, no mínimo, quantos minutos?

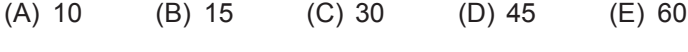

#### **30**

Antônia, residente em Duque de Caxias (RJ), foi contratada em Petrópolis (RJ) para trabalhar como telefonista da empresa Paisagismo e Plantas Ltda., com sede e único estabelecimento também em Petrópolis, onde realiza todas as suas atividades. A empregadora começou a atrasar o pagamento de salários e, por isso, a empregada decidiu ingressar com uma reclamação trabalhista visando à rescisão do contrato de trabalho por culpa do empregador, conhecida como rescisão indireta. A demanda deve ser distribuída:

- (A) exclusivamente a uma das Varas do Trabalho de Petrópolis.
- (B) exclusivamente a uma das Varas do Trabalho de Duque de Caxias.
- (C) a critério de Antônia, a uma das Varas do Trabalho de Caxias ou de Petrópolis.
- (D) a critério de Antônia, a uma das Varas do Trabalho de Duque de Caxias, Petrópolis ou do Rio de Janeiro.
- (E) diretamente no Tribunal Regional do Trabalho do Rio de Janeiro (TRT da 1ª Região).